TAMPA BAY

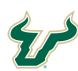

Bull Marketplace - ePro Job Aid

UNIVERSITY OF **Tutorial: Requisition Process for Sub-agreements** 

| Purpose:    | This section outlines the steps necessary to submit a sub-agreement requisition in the Bull Marketplace                                                         |
|-------------|----------------------------------------------------------------------------------------------------|
| Navigation: | Navigate in Bull Marketplace > Shopping > Requisition Form                                                                                                    |
| Notes:      | After the department receives a copy of the fully executed sub-agreement; and budget is in place Requestors can now submit a requisition to encumber the funds. |

| Steps | Section Header                                                                                                    |     |
|-------|----------------------------------------------------------------------------------------------------|-----|
| 1     | Shopping > Requisition Form                                                                                                    |     |
|       | Shopping Dashboard Actions - Very Another Dashboard -                                                                                                    |     |
|       | 📜 Shop 🛛 ?                                                                                                    |     |
|       | Search Everything   Product Keywords, Description, Supplier, Manufacturer  Advanced Search                                                                                                    |     |
|       | Shortcuts         Browse         Advanced Search           Favorites         Forms         Suppliers         Contracts                                                                                                    |     |
|       | Organization Message $arsigma$ ? Showcases $arsigma$ ?                                                                                                    |     |
|       | Welcome to Bull Marketplace!       PunchOut Suppliers ?                                                                                                    |     |
|       | We are Live October 7 with additional solutions, ePro & AP.<br>Submit your Purchase Requisitions and Payment Request Forms clicking on the Stickers<br>in the Forms Showcase. Place addres statefy with are Punch Out Suppliers as well! |     |
|       | For more information, training resources and job aids, visit the Procurement Services or<br>Accounts Payable websites.                                                                                                    |     |
|       | My Requisitions                                                                                                    |     |
|       | There are no Requisitions to display. ? ? Regulation Payment ?                                                                                                    |     |
|       | Form Form                                                                                                    |     |
|       | catalog items a mecicio moice                                                                                                    |     |
| 2     | Select the Supplier. Make sure supplier is active in the system to be able to submit a requisition. T                                                                                                    | VDO |
| 2     | part of the supplier's name in the Supplier field and click "Search"                                                                                                    | ypc |
|       |                                                                                                    | _   |
|       | < Back to Shopping Home Requisition Form Suppliers Request Actions  History ?                                                                                                    |     |
|       | Form Number 1909544<br>Purpose Procurement Request Supplier Please select a fulfillment center below.                                                                                                    |     |
|       | Status Incomplete                                                                                                    |     |
|       | Instructions Search Registered Suppliers Suppliers Supplier Moffitt                                                                                                    |     |
|       | Form Fields                                                                                                    |     |
|       | Requisition Information 🛷 Zip Code Within S Miles 🔻                                                                                                    |     |
|       | Line Information 🗸 Clear Q Search                                                                                                    | )   |
|       | Review and Submit                                                                                                    |     |
|       | < Previous Next >                                                                                                    |     |
|       | Select the appropriate Supplier and location by clicking "Select"                                                                                                    |     |
|       |                                                                                                    |     |
|       |                                                                                                    |     |

| Steps | Section Header                                                                                                    |                                                                                                    |                                                                                                |                                                                                                    |  |  |
|-------|----------------------------------------------------------------------------------------------------|----------------------------------------------------------------------------------------------------|------------------------------------------------------------------------------------------------|----------------------------------------------------------------------------------------------------|--|--|
|       | Supplier Name Doing Business As Fulfillment Centers Action                                                                                                  |                                                                                                    |                                                                                                |                                                                                                    |  |  |
|       | S MOFFITT CANCER RESEARCH CENTER                                                                                                    | H LEE MOFFIT CANCER CTR RSRCH                                                                                                  | 12902 MAC<br>ACCT: (pre<br>12902 MAG<br>TAMPA, FL<br>H LEE MOFI<br>12902 MAG<br>CANCONT,<br>US | SNOLIA DR MBC-<br>ferred)<br>NOLIA DR MBC-ACCT,<br>33612-0000 US<br>FITT CANCER CENTER<br>NOLIA DR MRC-<br>TAMPA, FL 33612-0000<br>NOLIA DR MBC2-<br>Select |  |  |
|       |                                                                                                    |                                                                                                    | 12902 MAG                                                                                      | T PHARMACY, TAMPA,                                                                                                    |  |  |
| 3     | <ol> <li>Does this requisition inv<br/>You will be prompted to</li> </ol>                                                                                   | formation<br>his purchase associated wi<br>olve any of the following?<br>enter the Sub-agreement<br>och the sub-agreement or t | Select Sub-agreements<br>number.                                                               |                                                                                                    |  |  |
|       | <ul> <li>Header Information</li> </ul>                                                                                                    |                                                                                                    |                                                                                                |                                                                                                    |  |  |
|       | Is this purchase associated with a USF Contract? *                                                                                                    | 0                                                                                                    |                                                                                                |                                                                                                    |  |  |
|       | Does this requisition involve any of the following?                                                                                                    |                                                                                                    |                                                                                                |                                                                                                    |  |  |
|       | Construction or renovation of Tampa<br>buildings/grounds<br>Use of a USF logo<br>Services provided by an Independent<br>Contractor                          | Perquisites for employees  Departmental copier leases Non-standard technology requiring UTSB approval                          | Cell phone/cell data/computer<br>air cards<br>Blanket Purchase Order<br>Purchase of Vehicles   | Subagreements  Purchase of Assets  Direct Order Purchase Order (DOPO)                                                                                       |  |  |
|       | Subagreement Number <b>*</b> 💿                                                                                                    |                                                                                                    |                                                                                                |                                                                                                    |  |  |
|       | Quote Information Please attach the quote from your selected supplier. For department, provided all required information is supplied Primary quote upload * | or orders under \$25,000 total, quotes may be fr<br>ed (a "verbal quote"). Either way, please attach                           | om the supplier directly (a "written quo<br>the quote in PDF format for review.                | rte") or they can be written by the                                                                                                    |  |  |
|       |                                                                                                    |                                                                                                    |                                                                                                |                                                                                                    |  |  |

| Steps |                                                     | Se                                                                                                    | ection Header                                                                                        |
|-------|-----------------------------------------------------|----------------------------------------------------------------------------------------------------|----------------------------------------------------------------------------------------------------|
| •     |                                                     | formation: Select "Policy E<br>sub-agreement original wa                                                | Exemption" (U) Sponsored Research Exemption aiver as back-up.                                        |
|       | ✓ Sourcing Information                              | n                                                                                                    |                                                                                                    |
|       | How was this purchase sour                          | ced? * 🔞                                                                                                |                                                                                                    |
|       | Policy Exemption                                    | ns<br>men competitive solicitation<br>ontract per terms of original contract<br>ompetition not required |                                                                                                    |
|       | <ul> <li>Policy Exemption</li> </ul>                |                                                                                                    |                                                                                                    |
|       |                                                     |                                                                                                    | lation USF4.02010 and BOG Regulations.                                                               |
|       | sponsored research), you will                       | be prompted for additional information.                                                                 | hoose requires an explanation or justification (such as the annual certification list or division of |
|       | Exemption per USF regulation                        | n number USF4.02010(IV)(A)(3) *                                                                         |                                                                                                    |
|       | (u) Sponsored Research                              | Exempti 🗸                                                                                               |                                                                                                    |
|       | <ul> <li>Sponsored Research</li> </ul>              | Exemption                                                                                               |                                                                                                    |
|       | Sponsored Research Exempt                           | ion upload *                                                                                            |                                                                                                    |
|       | ± Sub-agreement Uplo                                | ad) -                                                                                                   |                                                                                                    |
| 4     | Line Information                                    | _                                                                                                    |                                                                                                    |
|       | <ol> <li>Product De<br/>period of period</li> </ol> | erformance<br>v code: Subcontracts                                                                      | number; modification number (if any); project title;                                                 |
| 5     | Add and go to Cart                                  |                                                                                                    |                                                                                                    |
|       | < Back to Shopping Home                             |                                                                                                    |                                                                                                    |
|       | Requisition Form Form Number 559668                 | Review and Subsait                                                                                      | Request Actions 👻   History   ?                                                                      |
|       | Purpose Procurement Request<br>Status Incomplete    | <ul> <li>Required Fields Complete</li> </ul>                                                            |                                                                                                    |
|       | Instructions                                        | Section Pr<br>Suppliers                                                                                 | rogress Required Fields Concepte                                                                     |
|       | Suppliers 🗸                                         | Form Fields                                                                                             | Required Fields Complete                                                                             |
|       | Form Fields                                         |                                                                                                    |                                                                                                    |
|       | Requisition Information                             |                                                                                                    |                                                                                                    |
|       | Review and Submit                                   |                                                                                                    |                                                                                                    |
|       |                                                     |                                                                                                    | < Previous Add to Favorites Add and go to Cart 🔻                                                     |
|       |                                                     |                                                                                                    |                                                                                                    |
|       |                                                     |                                                                                                    |                                                                                                    |
|       |                                                     |                                                                                                    |                                                                                                    |
|       |                                                     |                                                                                                    |                                                                                                    |
|       |                                                     |                                                                                                    |                                                                                                    |

| Steps | Section Header                                                                                                    |
|-------|----------------------------------------------------------------------------------------------------|
|       | Proceed to Checkout                                                                                                    |
|       | Shopping Cart   2021-04-08 U32875821                                                                                                    |
|       | Simple Advanced Estimate (10.00 USD) V                                                                                                    |
|       | Search for products, suppliers, forms, part number, etc. 20 Total: 10.00                                                                                                    |
|       | 2 Items Proceed To Checkout Assign Cart                                                                                                    |
|       | SACS- STHRN ASSN OF COLLEGES & SCHOOLS · 2 Items · 10.00 USD                                                                                                    |
|       | SUPPLIER DETAILS                                                                                                    |
| 6     | Accounting Codes<br>For federal sub-agreements where you have to account for the first \$25,000, Line 1 should have an<br>Account code of <b>51900.</b> Line 2 should have an Account code of <b>51800</b> .<br>Commodity code: 2117000000 (subcontracts)<br>NOTE: If sub-agreement has 2 lines, put your Accounting code on the Line level not in the Header level.                                                                                                    |
|       | Click the 3 dots along the line to bring up the Accounting Code fields for Line 1                                                                                                    |
|       | I         Cost Reimbursable Sub-agreement# 6157-1004-00-         5.00         I         5.00         You may rev           A for (title) Period of Performance First \$25,000         I         5.00         I         I                                                                                                    |
|       | ITEM DETAILS     Commodity Code 2117000000 / Subcontracts (C&G only) Tag Number no value     External Note no value     Internal Note no value     Internal Attachments Add     PO Clauses Add                                                                                                    |
|       | Override Line 1: Accounting Codes                                                                                                    |
|       | GL Unit * Oper Unit * The Fund * The Account * The Dept * The Product * The Initiative * The Account * The Dept * The Product * The Initiative * The Product * The Product |
|       | USF01 L Search Q Search Q Search Q Search Q Search Q Search Q                                                                                                    |
|       | +                                                                                                    |
|       | * Required fields Close                                                                                                    |
|       |                                                                                                    |
|       | Do the same for Line 2. Make sure you use the correct Account code for Line 2.                                                                                                    |
| 7     | External Notes and Attachments (Header)                                                                                                    |
|       | Example: Subagreement No. 2104-1258-00-A Modification No. 2<br>Amendment(s) to Original Terms and Conditions<br>Extends Period of Performance to August 31, 2020.<br>Additional funding in the amount of \$42,552.00 in accordance with the attached budget.                                                                                                    |
| 7     | Place order - When every field is complete click "Place Order"                                                                                                    |

| Steps | Section Header                                                                                                    |
|-------|----------------------------------------------------------------------------------------------------|
| 8     | Modifications to a sub-agreement - This is normally done via Change Request                                                                                                    |
|       | <ul> <li>If the modification is just for additional funding, follow the steps in the Change Requests &amp; PO Revisions job-aid</li> <li>Add a comment stating the changes you're making (increase the PO)</li> <li>Attach a copy of the Modification as back-up to the Change Request</li> <li>Navigate to the Requisition Form &gt; Line Information</li> <li>Increase the line that needs to be increased</li> <li>Go back to Change Request &gt; Submit Request</li> </ul> |
|       | Shop > Shopping > View Forms         Shop         < Back to Change Request         Requisition Form                                                                                                    |
|       | Orders                                                                                                    |
|       | <ul> <li>If the modification is for additional funding AND extend the period of performance, follow the steps in the Change Request &amp; PO Revisions job-aid</li> <li>Add comment stating the changes you're making (Add a line to the existing PO)</li> <li>Attach a copy of the Modification as back-up to the Change Request</li> <li>Navigate to the Requisition Form &gt; Line Information</li> <li>Increase the number of PO lines (example: from 1 to 2)</li> </ul>   |
|       | Line Information    Requisition Lines                                                                                                    |
|       | Review and Submit How many lines will be on your requisition?*                                                                                                    |
|       | <ul> <li>Add your description (Modification number, additional funding and the extended date)</li> <li>Unit Price, Quantity, Unit of Measure, and Commodity code</li> <li>Save progress</li> <li>Go back to Change Request then "Submit Request"</li> </ul>                                                                                                    |
|       | Home South FLORIDA                                                                                                    |
|       | Shop       Back to Change Request                                                                                                    |
|       | C Orders Requisition Form Form F                                                                                                    |
|       | Form Number 550600                                                                                                    |